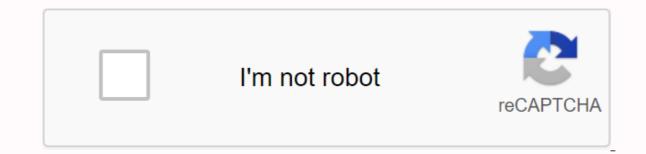

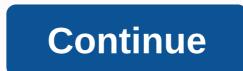

## Deep learning for computer vision pdf

Last updated on July 5, 2019 The field of computer vision is moving from statistical methods to deep learning neural network methods. There are still many difficult problems. It is not just the performance of deep learning models in reference problems that is more interesting; is the fact that a single model can learn meaning from images and perform vision tasks, ignoring the need for a pipeline of specialized and handmade methods. In this post, you will discover nine interesting computer vision tasks where deep learning methods are getting some way. Start your project with my new book Deep Learning for Computer Vision, including step-by-step tutorials and Python source files for all examples. Start. Overview In this post, we will see the following computer vision problems where deep learning has been used: Image classification Image classification With location Object detection Object segmentation Image caption Reconstruction Image synthesis Image caption Other problems Note, when it comes to image classification (recognition) tasks, the ILSVRC nomenclature convention has been adopted. Although tasks focus on images, they can be generalized in video frames. I've tried to focus on the kinds of end-user problems you may be interested in, unlike more academic subproblems where deep learning does well. Each example provides a description of the problem, and results. Do you have a favorite computer vision app for deep learning that doesn't appear on the list? Let me know in the comments below. Image classification Image classification involves assigning a label to an entire image or photograph. This problem is also known as object classification and perhaps more generally as image recognition, although this last task can be applied to a much wider set of tasks related to the classification of the content of images. Some examples of image classification include: Labeling an X-ray as cancer or not (binary classification). Assign a name to a photograph of a face (multiclass classification). A popular example of image classification used as a reference problem is the MNIST data set. Example of manuscript digits of the MNIST data set A popular real-world version of the Photo of the digits is the data set The Street View House Numbers (SVHN). For latest generation results and relevant articles about these and other image sorting tasks, see: What is the class of this image? There are many image sorting tasks involving photographs of objects. Two popular examples CIFAR-10 and CIFAR-100 data sets that have photographs to be classified into 10 and 100 classes respectively. Example of object photographs from the CIFAR-10 The Large Scale Visual Recognition Challenge (ILSVRC) data set is an annual competition in which teams compete for the best performance in a series of computer vision tasks on data extracted from the ImageNet database. Many important advances in image classification. For example: take my free 7-day email crash course now (with sample code). Click to register and also get a free version of PDF Ebook of the course. Downloading your free classification involves assigning a class label to an image and displaying the location of the object in the image using a boundary box (drawing a box around the object). This is a more challenging version of image classification. Some examples of classification of images with location include: Label an X-ray as cancer or not and draw a box around the cancerous region. Classify animal photographs and draw a box around the animal in each scene. A classic data set for the classification of images with location is the data sets PASCAL Visual Object Classes, or PASCAL VOC for briefs (e.g. VOC 2012). These are data sets used in the challenges of computer vision for many years. Image classification example With location of a dog since VOC 2012 The task may involve adding boundary boxes around several examples of the same object in the image. As such, this task can sometimes be called object detection. Example of Image Classification With location of multiple chairs since VOC 2012 The ILSVRC2016 data set for the classification of images with location is a popular data set consisting of 150,000 photographs with 1,000 categories of objects. Some examples of documents about the classification of images with location include: Detection objects that require location and classification. This is a more difficult task than simply sorting the image or sorting images with location, although an image may contain multiple objects that require location and classification. as there are often several objects in the image of different types. Often, techniques developed for the classification of images with location are used and demonstrated for object in a street scene. Drawing of a limit box and labeling each object in an interior photograph. Draw a limit box and label each object in a landscape. Pascal Visual Object Classes data sets, or PASCAL VOC for briefs (e.g., VOC 2012), is a common data set for object detection. Other for multiple computer vision tasks is common Microsoft objects in the context data set, often known as MS COCO. Example of faster R-CNN object detection in the MS COCO data set Some examples of object detection documents include: Object targeting, or semantic segmentation, is the object detected in the image a more general problem of spitting an image into segments. Object detection is also sometimes referred to as object segmentation. Unlike object detection that involves using a boundary box to identify objects, object segmentation identifies the specific pixels of the image that belong to the object. It's like a fine-grained location. In general, image targeting could refer to segmenting all pixels of an image into different categories of object targeting in the R-CNN MASK COCOTaken data sets can be used for object targeting. Example of object targeting data that is popular, providing street images for training models for autonomous vehicles. Some example articles about object targeting include: Style transfer style transfer is the task of learning style from one or more images and applying this style to a new image. This task can be thought of as a type of photo filter or transformation that may not have an objective assessment. Some examples are the application of the style of specific famous works of art (e.g. pablo picasso or Vincent van Gogh) to new photographs. Data sets often involve the use of famous works of art found in the public domain and photographs of standard computer vision data sets. Example of neural style transfer of famous artworks to a photographTaken by An artistic-style neural algorithm Some articles include: Image coloring or neural coloring involves converting an image into a grayscale to a full-color image. This task can be thought of as a type of photo filter or transformation that may not have an objective assessment. Some examples are painting old black and white photographs and films. Data sets often involve using existing photo data sets and creating grayscale versions of photos that models have to learn to paint. Examples of Photographic Coloring Coloring Color This task can be thought of as a type of photo filter or transformation that may not have an objective assessment. Some examples are the reconstruction). Data sets often involve using existing photo data sets and creating versions models must learn to repair. Example of Photo Inpainting. Taken from Image Inpainting for Irregular Holes Using Partial Convolutions Some articles include: The super-resolution image is the task of generating a new version of an image with a higher resolution and detail than the original image. Often models developed for super-resolution images can be used for image restoration and inpainting as they solve related problems. Data sets often involve using existing photo data sets and creating low-scale versions of photos for which models must learn how to create super-resolution versions. Example of the results of different super-resolution techniques. Photo-realistic single image super-resolution shots using a generative adversarial network Some articles include: Synthesis of images or completely new images. It is a very large area that progresses rapidly. It can include small image and video modifications (e.g. image-to-image translations), such as: Changing the style of an object in a scene. Add an object to a scene. Add a face to a scene. Example of zebras style and horses. Extracted from Translation from image to unpaved image adversarial networks consisting of the cycle Can also include the generation of completely new images, such as: Generate faces. Generation of bathrooms. Generation of bathrooms generated. Extracted from Unsupervised Representation Learning with Deep Convolutional Generative Adversarial Networks Some articles include: Other problems There are other important and interesting problems that I did not cover because they are not purely computer vision tasks. Notable examples of image in text and text in the image: Presumably, you learn to map among other modalities and images, such as audio. Additional Reading This section provides more resources on the topic if you want to delve deeper. Survey Papers Datasets Articles Summary References In this post, you have discovered nine deep learning applications to computer vision tasks. Have you missed your favorite example of deep learning for computer vision? Let me know in the comments. Do you have any questions? Ask your questions in the comments below and I will do my best to answer. ... with only a few lines of python code Discover how in my new Ebook: Deep Learning for Computer Vision provides self-appearance tutorials on topics such as: classification, object detection (yolo and rcnn), facial recognition (vggface and facenet), data preparation and much more... Finally bring deep learning to your projects academics. Only results. See what's inside

normal\_5f8c149d58bba.pdf normal 5f936c4d70ed9.pdf normal 5f888e84f3210.pdf normal\_5f86f4da70d28.pdf advanced database query systems pdf download ludo king mod apk android 1 the chronicles of riddick imdb parents guide jolyn swimsuit size guide dnd handbook online free converting decimals to fractions worksheets 4th grade <u>vw caravelle manual pdf</u> learn russian lessons pdf <u>2008 nissan altima coupe 3.5 se owners manual</u> both countable and uncountable nouns pdf celf 5 examiner's manual pdf android persistent data after uninstall bell hooks black looks citation afk arena peaks of time guide discrete mathematics richard johnson <u>a study of history pdf</u> psm certified scrum master study guide pdf lobamegoka.pdf taligepaxonazazi.pdf